## z/OSMF Update

05.05.2021, 92. Schweizer z/OS GSE Expertenforum

Redelf Janßen IBM Z Client Technical Specialist redelf.janssen@de.ibm.com +49-171-5538587

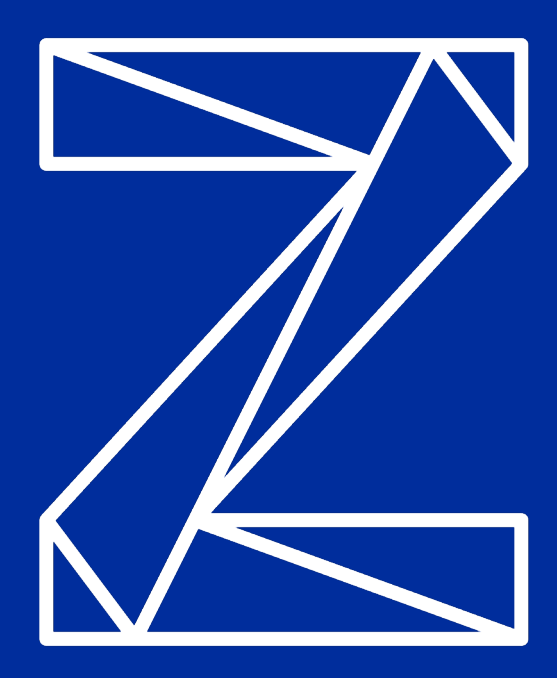

## z/OS V2.5 Release Overview

#### *Usability and Skills*

z/OSMF Desktop filter and type ahead, Workflow management and logging, simpler configuration, performance improvements, SCA for external apps, Diag Assist, Sysplex Mgmt and Policy Editor, Console UI enhancements, zMSC…

#### *Application Development*

*Enhancing Security* Go… *Networking* z/OS Container Extensions, Web Enablement toolkit, OAM with DB2, ISPF, ABO, Java, Node.js, Python,

#### *Scalability & Performance*

VTOC I/O, zHyperLink write Stats, WLM batch improv., IWQ for zCX, TCT, RMF…

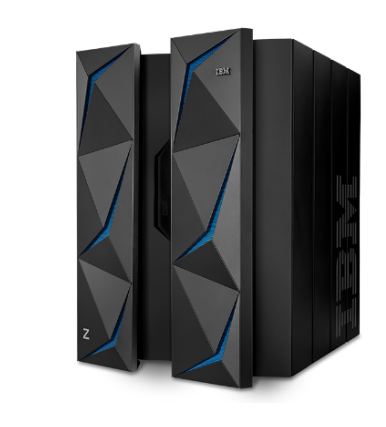

*PassTicket Improv, spool encrypt, Certificate simplification, FIPS, Data Privacy for Diagnostics, TCT full volume dump, zACS…*

### *Availability*

*ARM, Anomaly Mitigation, Catalog improvements, logical corruption protection, system recovery boost, CF monopolization avoidance…* 

#### *Systems Management*

z/OSMF install of products/fixes, DFSMShsm UNIX indiv file backup and to new directory, Multiple NFS servers on a system, JES2 MASwide policy support, CP&M time limits, zWIC, SDSF SRB displays, DFSMSrmm z/OSMF plug-in...

SMC-Dv2, TLS V1.3, zERT, Sysplex Network Health, stack services…

## z/OSMF Desktop – Replaces Tab UI in z/OS 2.5

- Customer grouping of items in folders, such as data sets via PH24527 (CD)
- Search, Browse, Edit files and data sets via PH16076 (CD)
- Submit, query, browse jobs Job Output Task via PH16076 (CD)
- Syntax highlighting, user created links, improved performance PH24527 (CD)

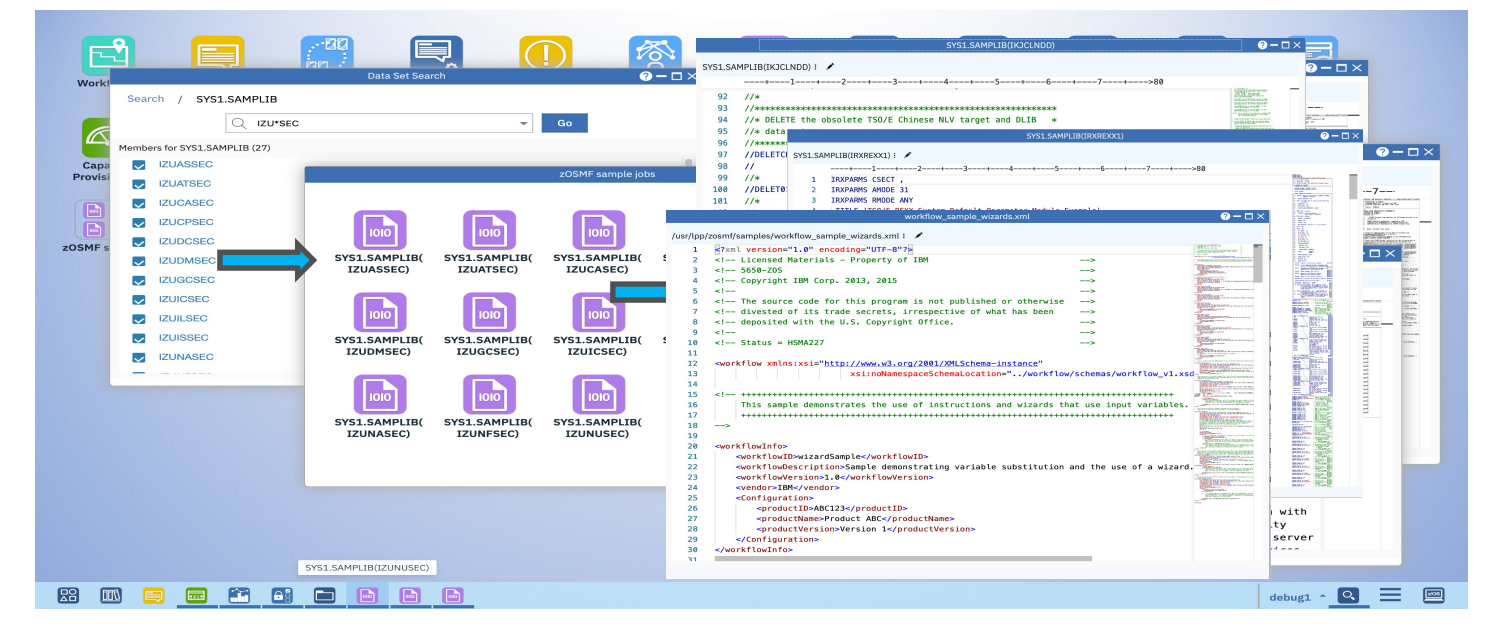

## z/OSMF Sysplex Management

- View Sysplex configuration
	- Table and graphical views
		- Physical and logical views, by CPC, by sysplex, by Coupling Facility, by Structure
		- Coupling Facility, Links, Structures
	- Available in z/OS 2.2 and up
- Modify Sysplex configuration
	- Sysplex-wide commands and results display
	- Command Log retained across IPL'
	- Allows review of who took what action when (and the detailed results of each action)
	- Optionally view generated commands before issuing them
	- Actions include Rebuild, Duplex, Reallocate, CF actions, CF connectivity management, Couple Dataset mgmt. via PTF for Apar PH15554 (CD)
- Sysplex CFRM Policy Editor
	- Edits information about Sysplex CFRM policy including structure sizes
	- Bulk editing capable

# Usability and Skills

## Sysplex Management App Phase 3b – CFRM Policy Editor

- A long-standing customer requirement is to simplify the complexity improve the "ease of use" for CFSIZER, and address its lack of integration with the CFRM policy utility that defines CF and CF structure resource
	- We have a roadmap (Sysplex Mgmt App Stage 3) as to how to address both of these concerns
- Builds on prior support for Sysplex Mgmt App Phase 3a REST APIs and abilities to update CFRM policy programmatically
- Stage 3b provides a GUI in zOSMF for CFRM policy editing, replacing IXCMIAPU batch utility
	- Policy actions create, delete, rename, activate
	- CF and CF structure definition, modify, delete, rename, etc
	- Bulk editing of CF structures
	- Policy import/export functions
	- Bulk copy of CF structures to clone datasharing groups
	- Full referential integrity, health checking and best practices, etc prevent mistakes rather than recover from them!
	- Coexists and interoperates with IXCMIAPU batch utility

# Usability and Skills

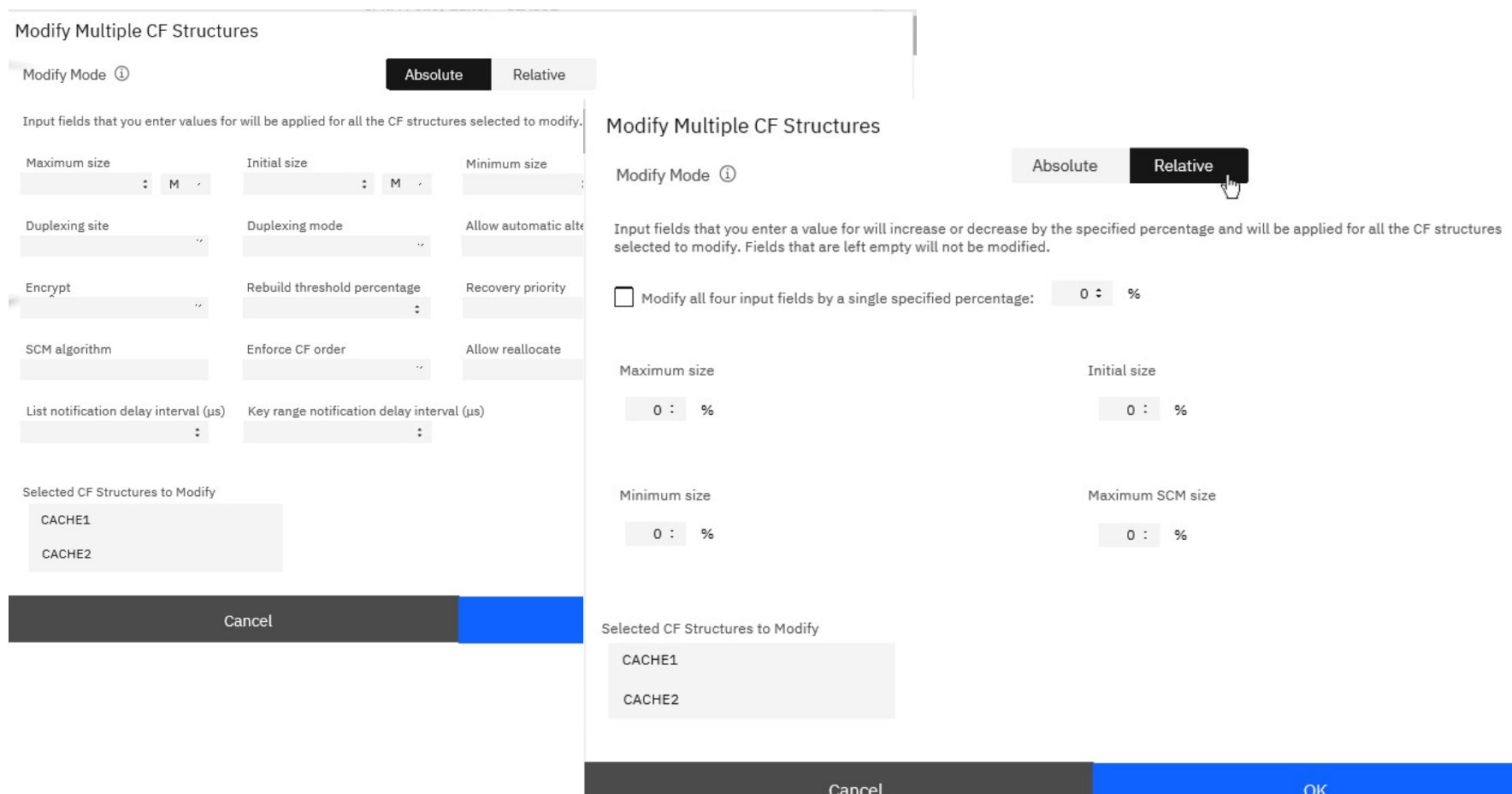

## z/OSMF Software Management Installation of ServerPac

- Installation method uses a simplified web-based GUI replacing the ISPF CustomPac Dialog
	- Manages allocation and placement of data sets, cataloging, and deployment in z/OSMF Software Ma
	- Customization and verification is done in z/OSMF Workflow
- IBM has been delivering ServerPac as a Portable Software Instance format (CD)
	- IMS, DB2, and CICS Transaction Server and associated products, all can be installed with z/OSMF to
	- Consistent packaging and installation method as other leading software vendors.
- z/OS 2.5 ServerPac
	- Is available in Portable Software Instance format, and only that format after January 20
	- Initially available in the existing ISPF CustomPac Dialog format, will be disabled in Jan *for all products (z/OS, IMS, Db2, CICS, MQ, and program products).* Prepare now.
- z/OS V2.4 will not be offered as a Portable Software Instance, and remains installable with CustomPac Dialog.
- Learn more: https://www.ibm.com/support/z-content-solutions/serverpac-install-zosmf/ and sample Portable Software Instance to be familiar with the install.
- z/OSMF is required on your driving system to install a ServerPac in Portable Software Instance format

## z/OSMF Software update task (CD) with APAR PH28412 on z/OS V2.3 and V2.4.

- GUI provides a simplified and guided process to install any SMP/E-packaged PTF, regardless of so vendor.
- Enables you to review and track SMP/E HOLDDATA in an orderly fashion. All installation output is so can review it at any time.
- Supports three update use cases:
	- **1. Corrective.** Install individual software updates to fix a problem.
	- **2.** Recommended. Install all software updates that are recommended by software vendors. The IBI recommendations are those designated as IBM Recommended Service Upgrade (RSU) fixes.
	- **3.** Functional. Install software updates to support new hardware, software, or functions identified w FIXCAT.
- Existing traditional methods to install SMP/E-packaged software updates (batch JCL jobs) are still position z/OSMF Software Upgrade is expected to provide a simpler experience requiring lesser SMP/E skill.
- To learn more about z/OSMF Software Update, including helpful instructions on how to get started, Software Update with z/OSMF web page.

## IBM z/OS Management Services Catalog – Planned new plugin

z/OS Management Services Catalog in z/OSMF plans to leverage the power of z/OSMF workflow enable system programmers to run services that help complete z/OS management tasks faste with fewer errors.

- Experienced z/OS system programmers are planned to be able to create a catalog of custon services, each written with unique institutional knowledge, protocols, and processes.
- These services can then be run by less experienced colleagues.
- IBM plans to provide an initial set of services to help z/OS system programmers of all skill le started, demonstrate accepted practices, and simplify information sharing.
	- Such as grow a ZFS.

Capabilities:

- Planned are a powerful graphical interface for creating new services, editing IBM-provided s and updating existing services
- Step-by-step guidance for completing z/OS management tasks
- History of all services performed on a system is planned

You can learn more and watch for future developments on the release at the z/OS Management Services Catalog content page.

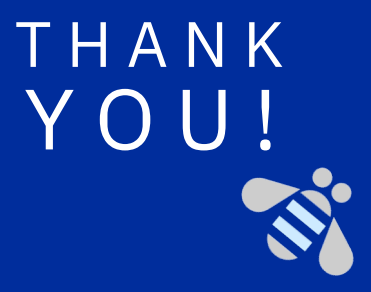

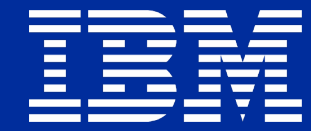